Putty Psftp [Manual](http://document.manualsget.com/go.php?q=Putty Psftp Manual) >[>>>CLICK](http://document.manualsget.com/go.php?q=Putty Psftp Manual) HERE<<<

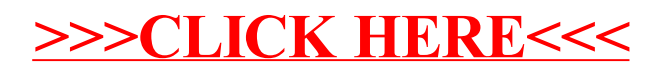